FINANCIAL EXPRESS

## BAJAJ HOLDINGS & INVESTMENT LIMITED

## INFORMATION REGARDING 77THANNUAL GENERAL MEETING TO BE HELD THROUGH VIDEO CONFERENCING (VC')/ OTHER AUDIO-VISUAL MEANS ('OAVM')

NOTICE is hereby given that the 17th Annual General Meeting ('AGM') of the members of the Company is scheduled to be held on Thursday. 28 July 2022 at 4:00 p.m. through VC/OAVM without physical presence of the members at a common venue, in compliance with the applicable provisions of the Companies Act, 2013 (the 'Act') and rules framed thereunder, read with circulars issued by MCA and/or SEBI in this regard. to transact the business as set out in the Notice convening the 77th AGM ('e-AGM').

In compliance with the said MCA circulars and SEBI circulars, electronic copies of the Notice of e-AGM and Annual Report for FY2022 will be sent to all the members whose email addresses are registered with the Company/Registrar and Share Transfer Agent viz., KFin Technologies Ltd., ('KFin')/Depository Participants ('DPs'). The physical copy of Notice and Annual Report will also be sent to Shareholders at their registered address who requests for the same.

The Notice of e-AGM will also be made available on the Company's website at https://www.bhil.in/investors.html#url-general-meetings, website of the Stock Exchanges i.e. BSE limited at www.bseindia.com and National Stock Exchange of India Limited at www.nseindia.com and on the website of KFin at https:// evoting.kfintech.com.

The Company is providing remote e-voting facility ('remote a- voting') to all its members to cast their vote on all resolutions set out in the Notice of the e-AGM. Additionally, the Company is providing the facility of voting through e-voting system at the e-AGM ('e-voting'). Detailed procedure for joining the e-AGM and remote e-voting/e-voting is provided in the Notice of e-AGM. Members attending the e-AGM through VC/OAVM will be counted for the purpose of reckoning the quorum under Section 103 of the Act.

Members who have not registered their email addresses and mobile numbers and who wishes to receive the aforesaid documents along with login ID and password for voting. may temporarily get themselves registered with KFin by following the procedure mentioned below:

- (a) Visit the link https://ris.kfintech.com/clientservices/mobilereg/mobileemailreg.aspx
- (b) Select the company name i.e. Bajaj Holdings & Investment Limited.
- (c) Select the Holding type from the drop down i.e. NSDL/COSL/Physical.
- (d) Enter DP 10 Oient ID (in case shares are held in electronic form}/Folio No. (in case shares are held in physical form) and PAN.
- (e) In case shares are held in physical form and PAN is not available in the records. please enter any one of the Share Certificate No. in respect of the shares held.
- (f) Enter the email address and mobile number.
- (g) System will validate DP ID Client ID/Folio No. and PAN/Share certificate No .. as the case may be. and send OTP at the registered Mobile number as well as email address for validation.
- (h) Enter the OTPs received by SMS and email to complete the validation process. OTP will be valid for 5 minutes only.
- (i) The Notice and e-voting instructions along with the User 10 and Password will be sent on the email address updated by the member.

Members whose shareholding is in electronic mode are requested to direct notifications about change of address and updates about bank account details to their respective OPs. Members whose shareholding is in physical mode are requested to send hard copy of Form ISR-1 along with supporting documents to KFin to update their email address and bank account details. The said form is available at Company's website at https://www.bhil.in/investors.html#url-stock-exchange-intimations.

In case of queries. members are requested to write to einward.ris@kfintech.com or call at the toll-free number 1800-309-4001.

For Bajaj Holdings & Investment Limited

Place: Pune Date: 27 June 2022 Sriram Subbramaniam Company Secretary

CIN: L65100PN1945PLC004656 | Regd. Office: Akurdi, Pune-411 035 Tel: (020) 7157 6066 | Fax: (020) 7157 6364 Email ID: ssubbramaniam@bhil.in I Website: www.bhil.in

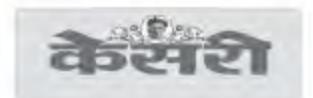

## बजाज होल्डींग्ज अँड इनवेस्टमेंट लिमिटेड

## व्हिडियो कॉन्फरन्स/इतर ऑडियो व्हिज्युअल माध्यमांद्वारे घेतल्या जाणाऱ्या ७७व्या वार्षिक सर्वसाधारण सभेची माहिती

ह्याद्वारे सूचना देण्यात येत आहे कि गुरूवार दि, २८ जुलै २०२२ रोजी दुपारी ४:०० वाजून, वार्षिक सर्वसाधारण सभेच्या सूचनेमध्ये नमुद केल्यानुसार व्यवहार करण्यासाठी कंपनी कायदा, २०१३, आणि त्या अंतर्गत तयार केलेले नियम, मिनिस्ट्री ऑफ कॉर्पोरेंट अफेयर्स आणि सेबीची परिपत्रके, यांतील तरतुर्दीचे पालन करून, सामायिक ठिकाणी सदस्यांची प्रत्यक्ष उपस्थिती न ढेवता व्हिडिओ कॉन्फरन्स ('व्हिसी')/इतर ऑडियो व्हिज्युअल माध्यमांद्वारे कंपनीची ७७वी वार्षिक सर्वसाधारण समा आयोजित करण्यात येत आहे.

ज्या सभासदांचे ई-मेल पत्ते कंपनी/निबंधक आणि शेअर ट्रान्सफर एजंट अर्थात केफिन टेक्नॉलॉजीज लि. ('केफिन')/डिपॉझिटरी पार्टिसिपॅन्ट ('डीपी') यांच्याकडे नोंदणीकृत आहेत त्या सर्व समासदांना, सदर एमसीए आणि सेबी परिपत्रकांचे पालन करुन वार्षिक सर्वसाधारण सभेची सूचना आणि आर्थिक वर्ष २०२२च्या वार्षिक अहवालाच्या इलेक्टॉनिक प्रती पाठवल्या जातील. समभागधारकांच्या विनंती नसार सूचना आणि वार्षिक अंडवालाची प्रत्यक्ष प्रतडी त्यांच्या नोंदणीकृत पत्त्यावर पाठवली जाईल.

वार्षिक सर्वसाधारण सभेची सूचना, कंपनीचे संकेतस्थळ, https://www.bhil.in/ investors.html#url-general-meetings, स्टॉक एक्सचेंज अर्थात बीएसई लिमिटेडचे संकेतस्थळ आणि www.bseindia.com आणि नॅशनल स्टॉक एक्सयेंज ऑफ इंडिया लिमिटेडचे संकेतस्थळ www.nseindia.com तसेच केफिनचे संकेतस्थळ https://evoting.kfintech.com यावर उपलब्ध करून दिली जाईल.

वार्षिक सर्वसाधारण सभेच्या सूचनेमध्ये नमूद केलेल्या सगळ्या ठरावांवर सभासदांना मत देता यावे यासाठी कंपनी तिच्या सर्व सदस्यांना रिमोट ई-मतदान ('रिमोट ई-व्होटिंग') सुविधा प्रदान करत आहे. याव्यतिरिक्त कंपनी एजीएम दरम्यान ई-व्होटिंग प्रणालीद्वारे मत देण्याची सुविधाही उपलब्ध करुन देत आहे ('ई-व्होटिंग'), वार्षिक सर्वसाधारण सभेमच्ये सामील होण्याची आणि रिमोट ई-व्होटिंग/ई-व्होटिंग करण्याची तपशीलवार प्रकिया वार्षिक सर्वसाधारण सभेच्या सूचनेमध्ये नमूद केली आहे. कंपनी कायद्याच्या कलम १०३च्या तरतुर्दीच्या सापेक्ष कोरमची गणना करण्याच्या हेतूने व्हीसी/आएव्हीएम द्वारे वार्षिक सर्वसाधारण सभेमध्ये उपस्थिति असलेल्या सदस्यांची गणना केली जाईल.

ज्या सभासदांनी आपले ई-मेल परो आणि मोबाईल नंबरची नोंदणी केलेली नाही आणि ज्यांना ई-व्होटिंगसाठी लॉग-इन आयडी आणि पासवर्डसह वरील दस्तऐवज इलेक्ट्रॉनिक स्वरूपात हवे आहेत त्यांनी पुढे नमुद प्रक्रियेनुसार केफिनकडे तात्पुरती नोंदणी करावीः

- (3) https://ris.kfintech.com/clientservices/mobilereg/mobileemailreg.aspx या लिंकला भेट द्या
- (ब) कंपनीचे नाव अर्थात बजाज होल्डींग्ज अँड इनवेस्टमेंट लिमिटेड निवडा
- (क) ड्रॉप डाउनमधून होल्डिंगचा पर्याय अर्थात एनएसडीएल/सीडीएसएल/फिजिकल निवडा.
- (ड) डीपी आयडी क्लाएंट आयडी (समभाग इलेट्रॉनिक रुपात असतील तर)/फोलिओ नं. (समभाग प्रत्यक्ष रुपात असतील तर) आणि पॅन प्रविष्ट करा.
- समभाग जर प्रत्यक्ष रुपात असतील आणि नोंदीमध्ये पेंन उपलब्ध नसेल तर तुमच्या जवळ  $(3)$ असलेल्या समभागातील कोणत्याही एका समभाग प्रमाणपत्राचा क्रमांक (शेयर सर्टिफिकेट नंबर) प्रविष्ट करा..
- (फ) ई-मेल पत्ता आणि मोबाईल नंबर प्रविष्ट करा.
- (ग) डीपी आयडी क्लाएंट आयडी/फोलियो नं. आणि पॅन/समभाग प्रमाणपत्र क्र., ह्यापैकी जे प्रविष्ट केले असेल तसे, प्रणाली प्रमाणित करेल आणि नोंदणीकृत मोबाईल नंबर तसेच ई-मेल पत्ता प्रमाणित करण्यासाठी ओटीपी पाठवेल.
- (ह) प्रक्रिया पूर्ण करण्यासाठी एसएमएस आणि ईमेल द्वारे प्राप्त ओटीपी प्रविष्ट करा, ओटीपी फक्त ५ मिनिटांसाठी वैध असेल.
- सर्वसाधारण समेची सूचना, आणि ई-व्होटिंग सूचने सोबत युझर आयडी आणि पासवर्ड, सदस्याने  $(\overline{z})$ अद्ययावत केलेल्या ईमेल पत्त्यावर पाठवले जाईल..

ज्या सदस्यांचे समभागवारण (शेयरहोल्डिंग) इलेक्ट्रॉनिक रुपात आहे त्यांनी पत्त्यातील बदलाबाबत सूचना आणि बँक खात्याच्या तपशीलांची अद्ययावत माहिती त्यांच्या संबंधित ढीपींना पाठवावी अशी विनंती केली जात आहे. ज्या सभासदांचे समभागधारण प्रत्यक्ष रुपात आहे त्यांनी फॉर्म आयएसआर-१ची हार्ढ कॉपी, सहाय्यक दस्तऐवजांसह केफिनला आपले ई-मेल पत्ते आणि बैंक खाते तपशील अद्ययावत करण्यासाठी पाठवाये. सदर फॉर्म कंपनीचे संकेतस्थळ https://www.bhil.in/ investors.html#url-stock-exchange-intimations यावर उपलब्ध आहे.

काही प्रश्न असल्यास सभासदांनी einward.ris@kfintech.com येथे लिहून कळवण्याची किंवा १८००- ३०९-४००१ या टोल-फ्री क्रमांकावर फोन करण्याची विनंती करण्यात येत आहे.

बजाज होल्डींग्ज ॲंड इनवेस्टमेंट लिमिटेडकरिता

स्थळ: पुणे दिनांक: २७ जून २०२२

श्रीराम सब्रमणियम कंपनी सचिव

सीआयएन: एलद्दप्पव्व्यपीएनपर्ष्ठपुपीएलसीव्व्यद्दपुद्द | नोंदणीकृत कार्यालय: आकुर्डी, पुणे - ४९१ व्हर्ष दूरध्वनी: (०२०) छनपछ ९०६६ | फॅक्स: (०२०) छनपछ ६३६४ ईमेल आयडी: ssubbramaniam@bhil.in | वेबसाईट: www.bhil.in